# A9.1-R5 : BIG DATA ANALYTICS USING HADOOP

DURATION : 03 Hours MAXIMUM MARKS : 100

# **•flÁœ —** 03 **ÉÊ¥≈U •Áœ∑§Ã◊ •¥∑§ —** 100

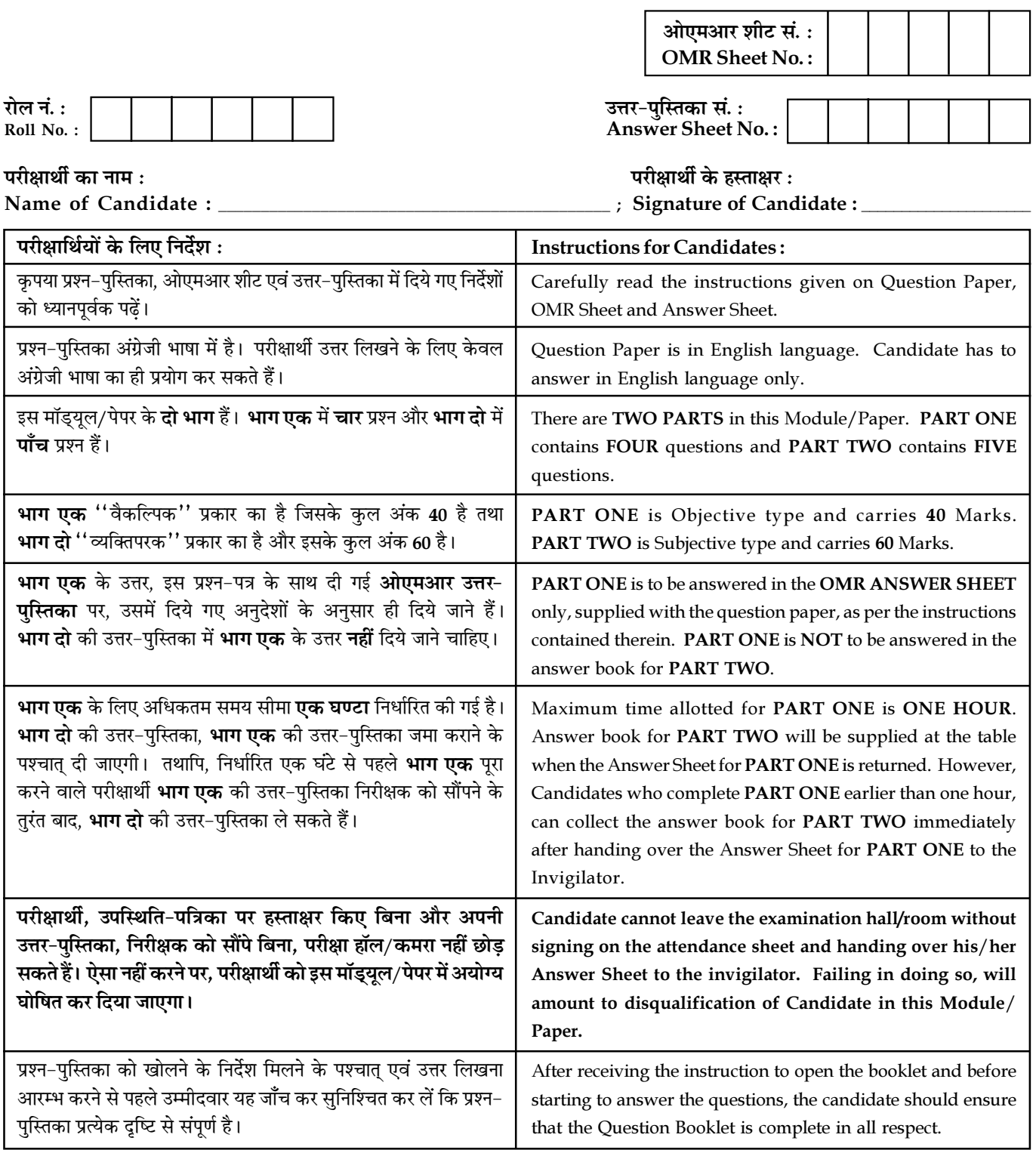

जब तक आपसे कहा न जाए, तब तक प्रश्न-पुस्तिका न खोलें। DO NOT OPEN THE QUESTION BOOKLET UNTIL YOU ARE TOLD TO DO SO.

#### PART-ONE

(Answer all Questions. Each question carries ONE mark)

- 1. Each question below gives a multiple choice of answers. Choose the most appropriate one and enter in the "OMR" answer sheet supplied with the question paper, following instructions therein.  $(1x10)$
- 1.1. Business Intelligence (BI) is a broad category of application programs which includes :
	- (A) Decision support<br>(B) Data mining
	- Data mining
	- (C) Online Analytical Processing (OLAP)
	- (D) All of the above
- 1.2. What are the correct features of a distributed database ?
	- (A) Is always connected to the internet
	- (B) Always requires more than three machines
	- (C) Users see the data in one global schema.
	- (D) Have to specify the physical location of the data when an update is done
- 1.3. Large collection of files are called\_
	- (A) Fields
	- (B) Records
	- (C) Database
	- (D) Sectors
- 1.4. To refer to a specific instance of a relation in relational model, term used is known as :
	- (A) Relation instance
	- (B) Relation entity
	- (C) Relation tuple
	- (D) Relation attribute
- 1.5. Which of the following concept of JAVA is achieved by combining methods and attribute into a class ?
	- (A) Encapsulation
	- (B) Inheritance
	- (C) Polymorphism
	- (D) Abstraction

- 1.6. Which of the following is not the component of Apache HBase ?
	- (A) Region Server
	- (B) HMaster
	- (C) ZooKeeper
	- (D) HDFS
- 1.7. Which of the following is the processing framework in Hadoop, that manages resources and provides an execution environment to the processes ?
	- (A) YARN
	- (B) Resource Manager
	- (C) Node Manager
	- (D) Datanode
- 1.8. Although the Hadoop framework is implemented in JAVA, MapReduce applications need not to be written in which of the following programming language ?
	- (A) Java
	- $(B)$  C
	- (C) C#
	- (D) Python
- 1.9. The Mapper implementation processes one line at a time via which of the following method ?
	- (A) Map
	- (B) Reduce
	- (C) Mapper
	- (D) Reducer
- 1.10. What are the various configuration parameters required to run a MapReduce job ?
	- (A) Job's input locations in the distributed file system
	- (B) Job's output location in the distributed file system
	- (C) JAR file containing the mapper, reducer and driver classes
	- (D) All of the Above.

Page 2 SPACE FOR ROUGH WORK A9.1-R5/08-22

2. Each statement below is either TRUE or FALSE. Choose the most appropriate one and enter your choice in the "OMR" answer sheet supplied with the question paper, following instructions therein.

 $(1x10)$ 

- 2.1 Business Intelligent is a category of database software that provides an interface to help users quickly and interactively scrutinize the results in a variety of dimensions of the data.
- 2.2 Garbage collection is manual process in JAVA.
- 2.3 The PRIMARY KEY uniquely identifies each record in a SQL database table.
- 2.4 A table can have multiple primary keys with single or multiple fields and Primary keys can contain NULL values.
- 2.5 Multiple records can be updated at a time using WHERE clause.
- 2.6 Public method is accessible only to subclasses of its parent class.
- 2.7 R runs only on Windows computing platform and operating system.
- 2.8 Name Node is the master node in the distributed environment and it maintains the metadata information for the blocks of data stored in HDFS.
- 2.9 Node Manager is installed on every Data Node and it is responsible for the execution of the task on every single Data Node.
- 2.10 In HDFS Data Blocks are stored on single machine in a cluster. Where as in NAS data is stored on a dedicated hardware.

Page 3 SPACE FOR ROUGH WORK A9.1-R5/08-22

3. Match words and phrases in column X with the closest related meaning / words(s) / phrase(s) in column Y. Enter your selection in the "OMR" answer sheet supplied with the question paper, following instructions therein.

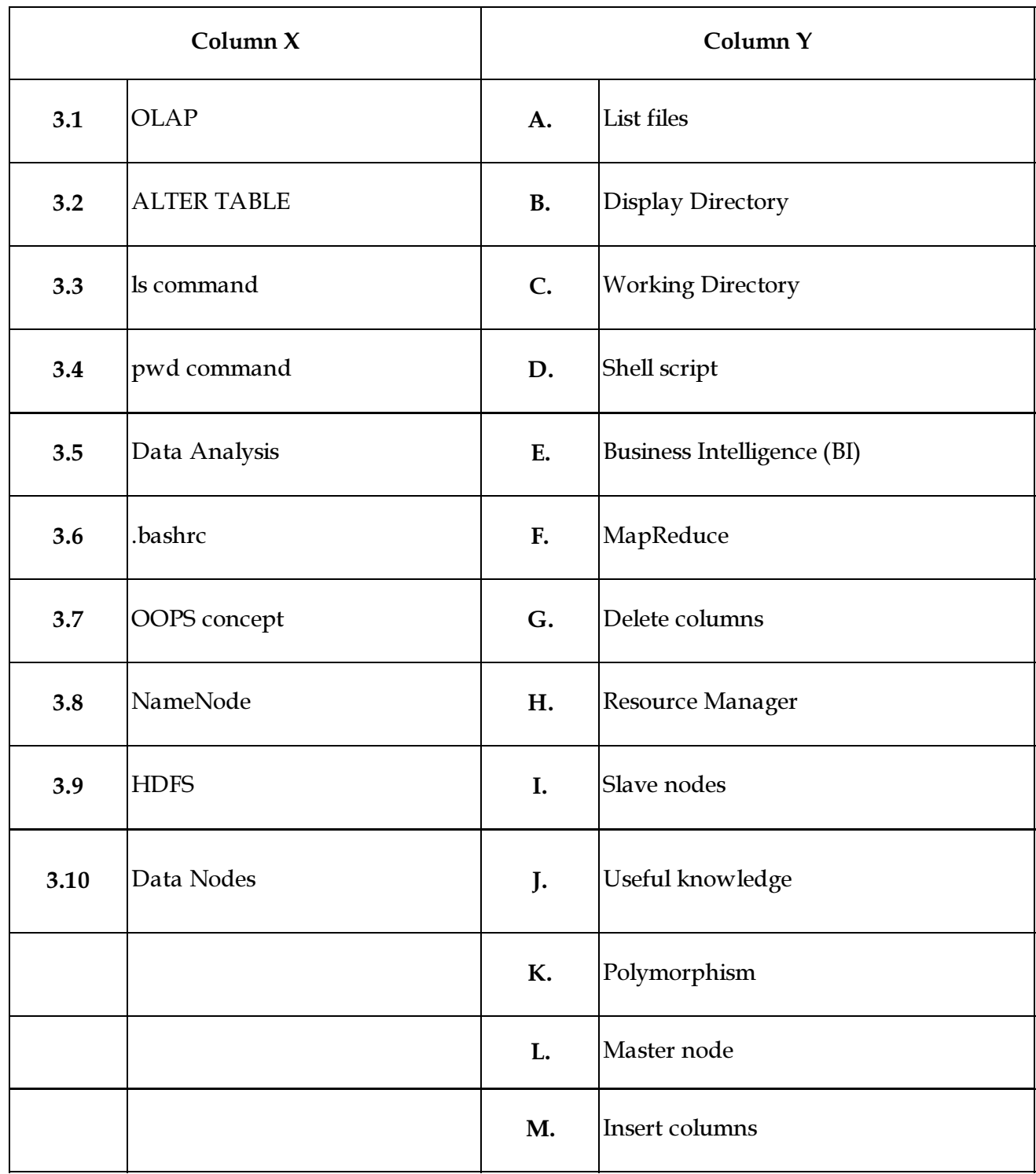

Page 4 SPACE FOR ROUGH WORK A9.1-R5/08-22

4. Each statement below has a blank space to fit one of the word(s) or phrase(s) in the list below. Choose the most appropriate option, enter your choice in the "OMR" answer sheet supplied with the question paper, following instructions therein.

(1x10)

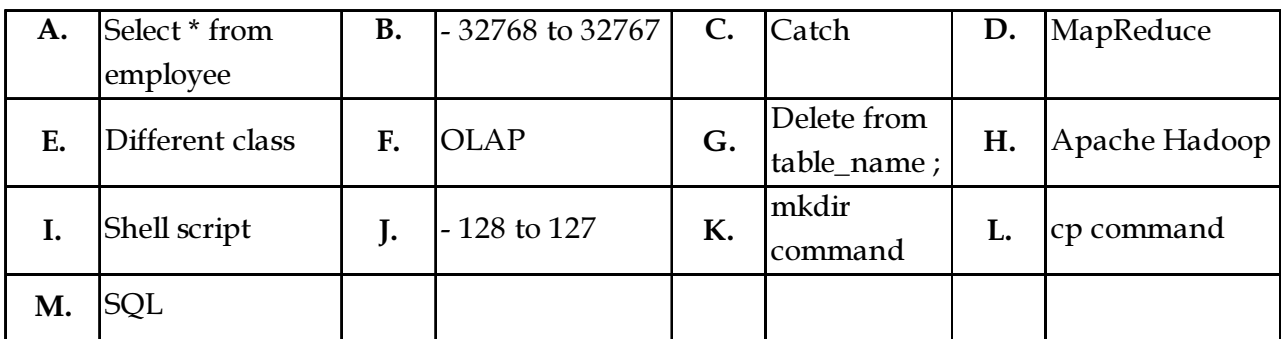

- 4.1 \_\_\_\_\_\_\_\_\_\_\_\_\_\_\_\_\_\_\_\_\_\_\_\_\_\_ query will display all data from the table.
- 4.2 SQL Query to delete all rows in a table without deleting the table \_\_\_\_\_\_\_\_\_.
- 4.3 Exception generated in try Block is caught in \_\_\_\_\_\_\_\_\_\_\_\_\_\_\_\_\_\_\_\_Block.
- 4.4 We use \_\_\_\_\_\_\_\_\_\_\_\_\_\_\_\_\_\_\_\_\_\_\_\_ to copy file to another directory and to copy a file from source to destination.
- 4.5 We will create a new directory named "abc" in the currently working directory using \_\_\_\_\_\_\_\_\_\_\_\_\_\_.
- 4.6 \_\_\_\_\_\_\_\_\_\_\_\_\_\_\_ is the range of short data type in JAVA.
- 4.7 \_\_\_\_\_\_\_\_\_\_\_\_\_\_\_\_ is the range of byte data type in JAVA.
- 4.8 A list is represented as a vector but can contain objects of \_\_\_\_\_\_\_\_\_\_\_\_\_\_.
- 4.9 HDFS is designed to work with \_\_\_\_\_\_\_\_\_\_\_\_\_ paradigm, where computation is moved to the data.
- 4.10 \_\_\_\_\_\_\_\_\_\_\_\_\_\_\_\_\_\_\_\_ is a framework which provides us various services or tools to store and process Big Data.

## PART TWO

## (Answer any FOUR Questions)

- 5. (A) What are OLTP and OLAP ? Explain difference between OLTP and OLAP.
	- (B) What are the characteristics of data in the database ?
	- (C) What is DBMS ? Explain advantages and disadvantages of DBMS. Explain different types of keys available in Relational Model.

 $(5+5+5)$ 

- 6. (A) What are the key components of HBase ? Define the difference between Hive and HBase.
	- (B) What do you understand about Hive ? Explain its usage with example.
	- (C) What is HDFS ? Why should you use Hadoop Distributed File System ?

 $(4+5+6)$ 

- 7. (A) What is Big Data ? Discuss roll of Apache Hadoop as a solution to Big Data.
	- (B) What is MapReduce ? How is it different form Apache Pig ?
- 8. (A) Write down the steps involved into deploy a Big Data solution. Explain some important features of Hadoop.
	- (B) Explain any five methods of String Buffer class with example.

 $(7+8)$ 

- 9. (A) Write a program in JAVA that accepts students data such as Roll No, age, first name and last name. store the data in table using JDBC and also display data from the table.
	- (B) What is JAVA database connectivity (JDBC) ? Explain steps involved into making JDBC connectivity using JAVA.

 $(8+7)$ 

- o 0 o -

 $(8+7)$ 

SPACE FOR ROUGH WORK

SPACE FOR ROUGH WORK